# 令和6年3月新規学校卒業者対象

# 求 人 説 明 会

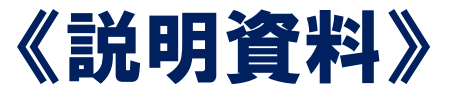

半田公共職業安定所 企業支援部門 半田市宮路町200-4 電話0569-21-0367

### 1 採用計画の樹立について

- ☑ 求人は人事権(採用権)のある事業所単位で管轄の ハローワークへ申し込んでください。
- ☑ 採用計画は学歴別に立て、大学生を多く採用したから高 卒求人を取り消す、また、中途採用をしたため学卒求人を 取り消すといったことは認められません。
- ☑ 内定取消し及び入職時期繰下げについて事業主は最大 限の企業努力を行い、これを防止することが求められます。 ★やむを得ず募集の中止、募集人員の削減、内定取消し、 入職時期繰下げを行う場合は、あらかじめ公共職業安定 所長及び学校長に対し通知することが必要となります。

2 愛知県における令和6年3月新規学卒者の求人申込み・採用選考日程

|                                             | 学<br>Ф                                                   | 校<br>高                                                                                  |
|---------------------------------------------|----------------------------------------------------------|-----------------------------------------------------------------------------------------|
| 求<br>人申込<br>$\partial f$                    | 6月1日以降、中卒用求人票による安定所求人受付開始<br>(求人受理時に事業所へ交付)              | 6月1日以降、マイページでの仮登録、求人申込書【高卒】によ<br>る安定所求人受付開始<br><i>7月1日以降、</i> 高卒用求人票の交付・郵送              |
| 求<br>人活動                                    | 7月1日以降、安定所による求人連絡開始<br>(学校への求人の公開は概ね10月以降)<br>求人者による学校訪問 | 7月1日以降、求人者による学校への求人連絡開始<br>求人の公開<br>求人者による学校訪問                                          |
| 学<br>校推<br>薦                                | <i>1月1日以降、</i> 安定所から求人者へ「職業相談票(乙)」を送付                    | 9月5日以降、高校から求人者へ「統一応募書類」を送付<br>(10月31日まではー人ー社応募・推薦可能、 <i>11月1日以降</i><br>は一人二社までの応募・推薦可能) |
| 選考                                          | 1月26日以降、選考開始(選考後は内定可)                                    | 9月16日以降、選考開始 (選考後は内定可)                                                                  |
| 就<br>業<br>開<br>始<br>$\overline{\mathsf{H}}$ | 令和6年4月1日以降                                               | 卒業後                                                                                     |

### 3 令和6年3月卒業予定者対象大卒等求人申込み手続きの流れ

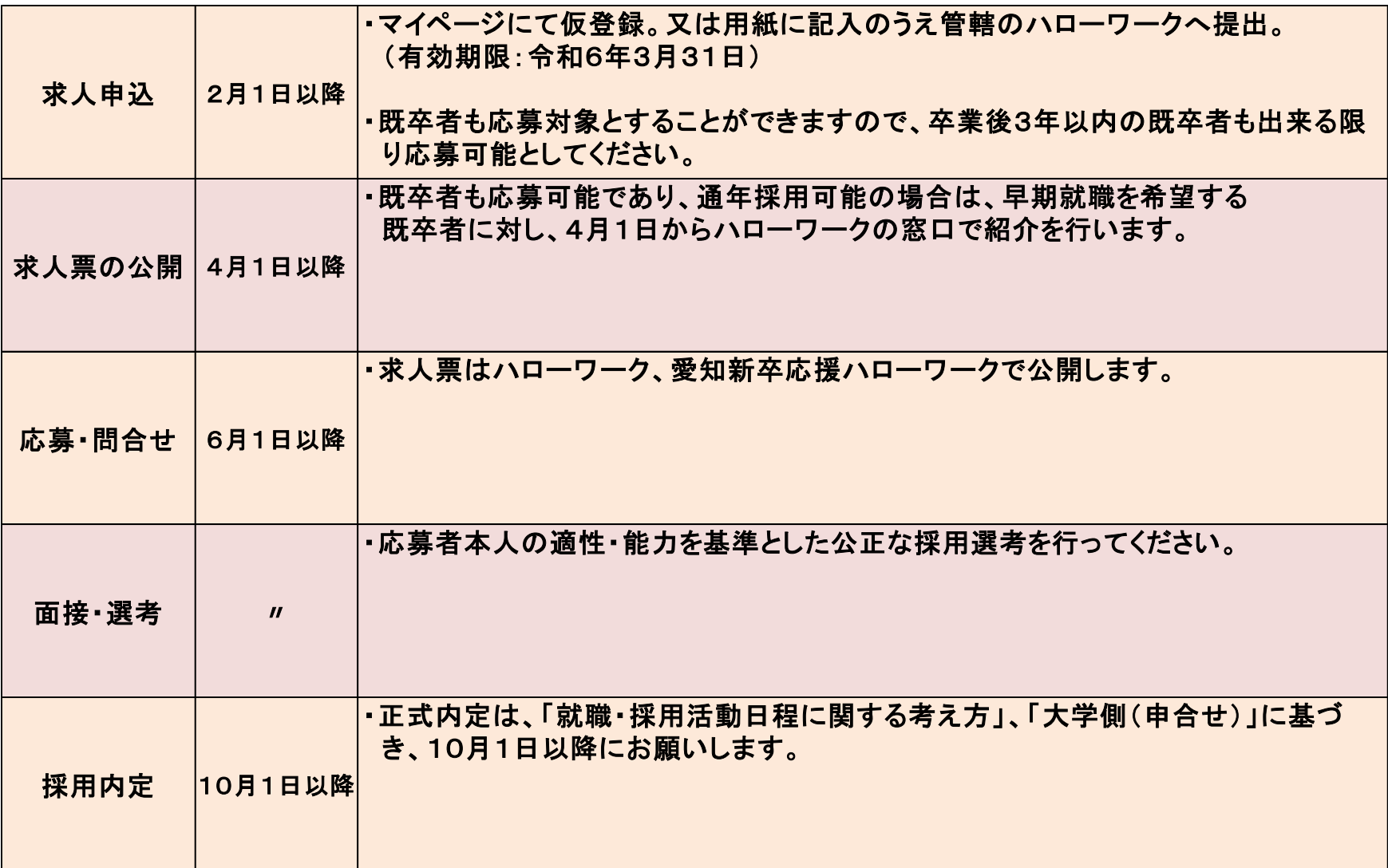

## 4 高卒求人の受付・交付について

- ・高卒求人の受付は6月1日(木)からハローワークに提出できます。
- ・ハローワークインターネットサービス(マイページ)で仮登録できます。
- ・6月中は、申込まれた求人をお預かりして内容の確認をします。
- ・7月3日以降、受付印を押印した求人票(高卒)を窓口交付または郵送(発送) します。

①6月1日(木)~6月20日(火)までに求人申込みをした場合、 ⇒7月3日(月)に求人票を窓口交付または郵送(発送)します。(内容不備は除く) ②6月21日(水)~6月27日(火)までに求人申込みをした場合、 ⇒7月4日(火)に求人票を窓口交付または郵送(発送)します。(内容不備は除く) ③6月28日(水)~6月30日(金)までに求人申込みをした場合、

⇒7月5日(水)に求人票を窓口交付または郵送(発送)します。(内容不備は除く)

※今年度は7/1(土)、7/2(日)が閉庁日のため、7/3(月)からの返却になります。 ※7/3以降受付分については、処理が出来次第、随時発送します。 ※マイページで仮登録の場合、17:15までは当日受付、それ以降は翌開庁日受付となります。

### 5 高卒者の募集・選考にあたっての注意事項

■ 新規高卒者は「一人一社制」の制限があるため、選考期間はできる限り短くし、 何回も選考試験や面接を行わないように配慮をお願いします。

「一人一社制」とは 愛知県では、10月末までの応募は「一人一社制」とし、 11月1日以降、「一人二社」 までの応募が可能となります。

- 原則、選考試験は1回とし、複数回行う場合は、必ず求人票の「補足事項」欄 へ明記してください。
- 選考結果は、原則7日以内に、学校を通じて生徒に通知してください。
- 応募書類は、「統一応募書類」以外のものを求めてはいけません。
- 書類選考のみで不採用にすることはできません。
- 不採用の場合、必ず応募書類を学校へ返却してください。

### 6 求人申込みに係る提出書類について

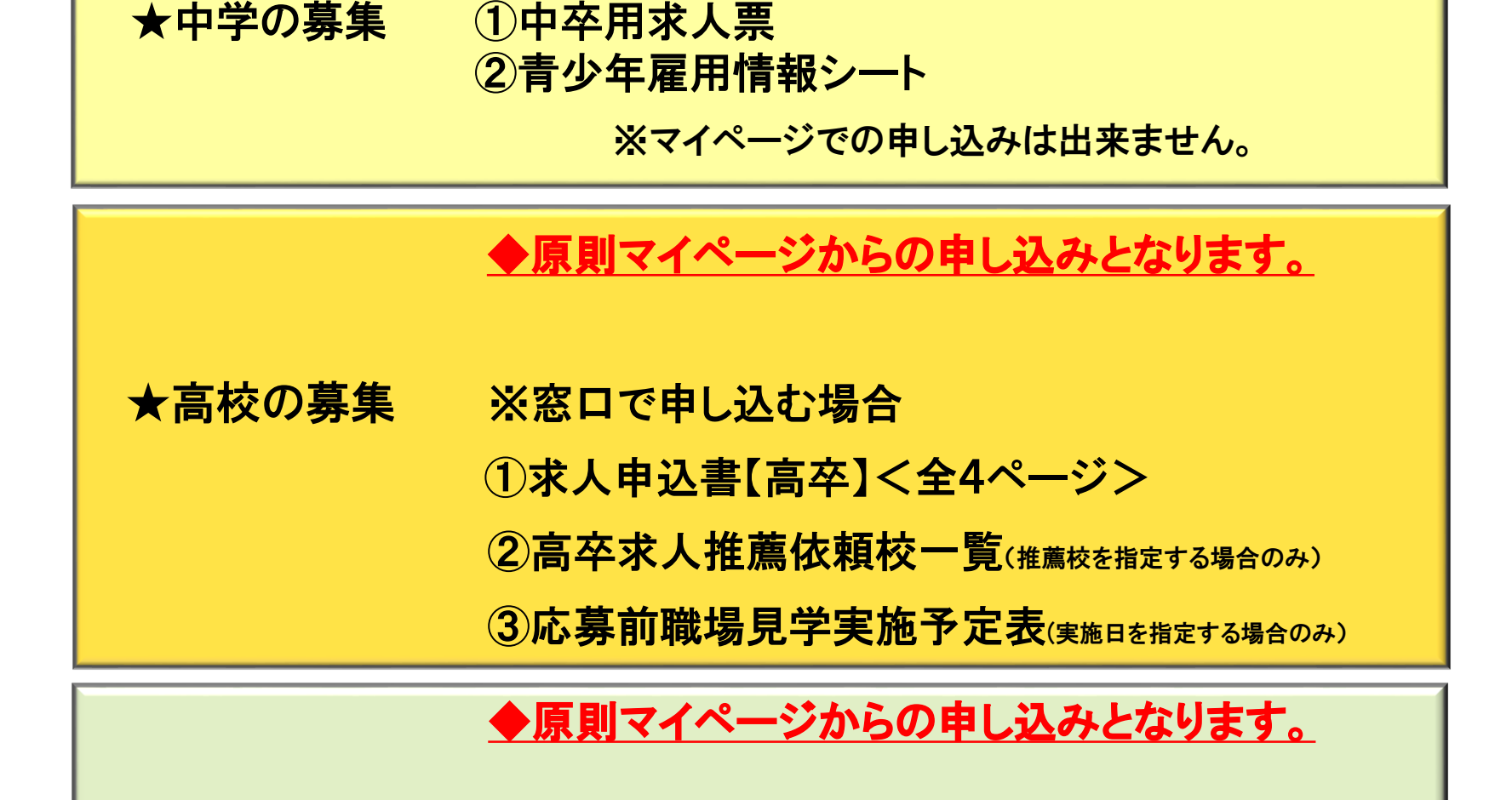

★大学等の募集 ※窓口で申し込む場合 ①求人申込書【大卒等】 <全 4ページ>

※上記書類の他に確認書類をお願いする場合があります。

### 7 【高卒】求人申込みについて

高卒求人は、原則求人者マイページにてお申し込みください。(管轄のハローワークの窓口で も受付は可能です。) ※FAXでの申し込みはできません。

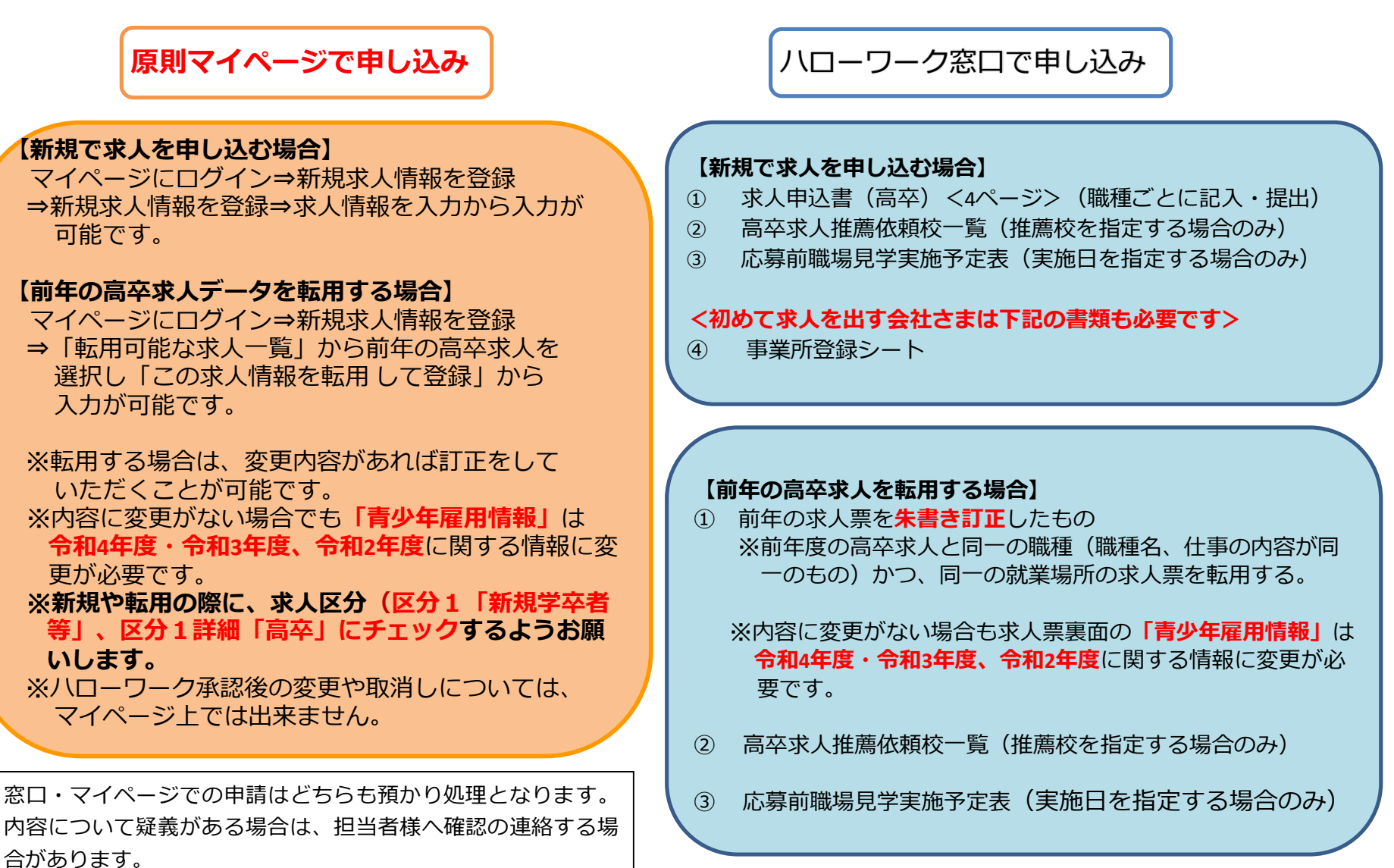

### 8 入力(記入)にあたっての留意事項

求人内容が、労働基準法(就業時間、賃金等)や各種法令に違反 しているときは、学卒求人は受理できません。

(1)仕事の内容は生徒が最も重要視する項目であるため、 できるかぎり詳しく記入してください。

(2)就業時間・時間外労働・休憩時間・年間休日数・年次有給休暇

・休日等は就業規則や36協定を確認して記入

- ・労働時間は休憩時間を除いて1日8時間、1週間40時間以内(原則)
- ・月平均時間外労働時間は30時間(1年単位の変形労働時間の場合は 27時間)まで(例外有)
- ・特別条項付協定により上記時間を上回る場合、所定欄に特別な事情・ 期間等を記入(ex.1日○時間、○回限度で月○時間、年○時間)
- ・年次有給休暇は6ヶ月経過後の日数が10日以上(短時間勤務を除く)

(3)賃金・手当欄で特に注意すること

- ・基本給に手当を含まない
- ・定額的に支払われる手当は、毎月必ず支給される手当を記入 ・通勤手当は通勤手当欄へ記入
- ・精皆勤手当などの個人の状態や実績に応じて支払われるものは 特別に支払われる手当欄へ記入
- ・固定残業代を採用している場合は、固定残業代に関する労働時間数 と金額等の計算方法、固定残業時間を超える時間外労働分について の割増賃金を追加で支払うことなどを「固定残業代にかかる特記事項 欄」に記入すること
- ex.時間外手当は時間外労働の有無にかかわらず固定残業代として 支給し、○時間を超える時間外労働分は追加で支給する。

(4)青少年雇用情報

•募集・採用に関する情報の年度は**令和4年度、令和3年度、令和2年** 度とすること

(5)マイページからの求人申込みで、求人返却について窓口交付を希望する場合 ・「ハローワークへの連絡事項」欄へ「窓口交付希望」と入力

#### 求人仮登録 選考方法 下部

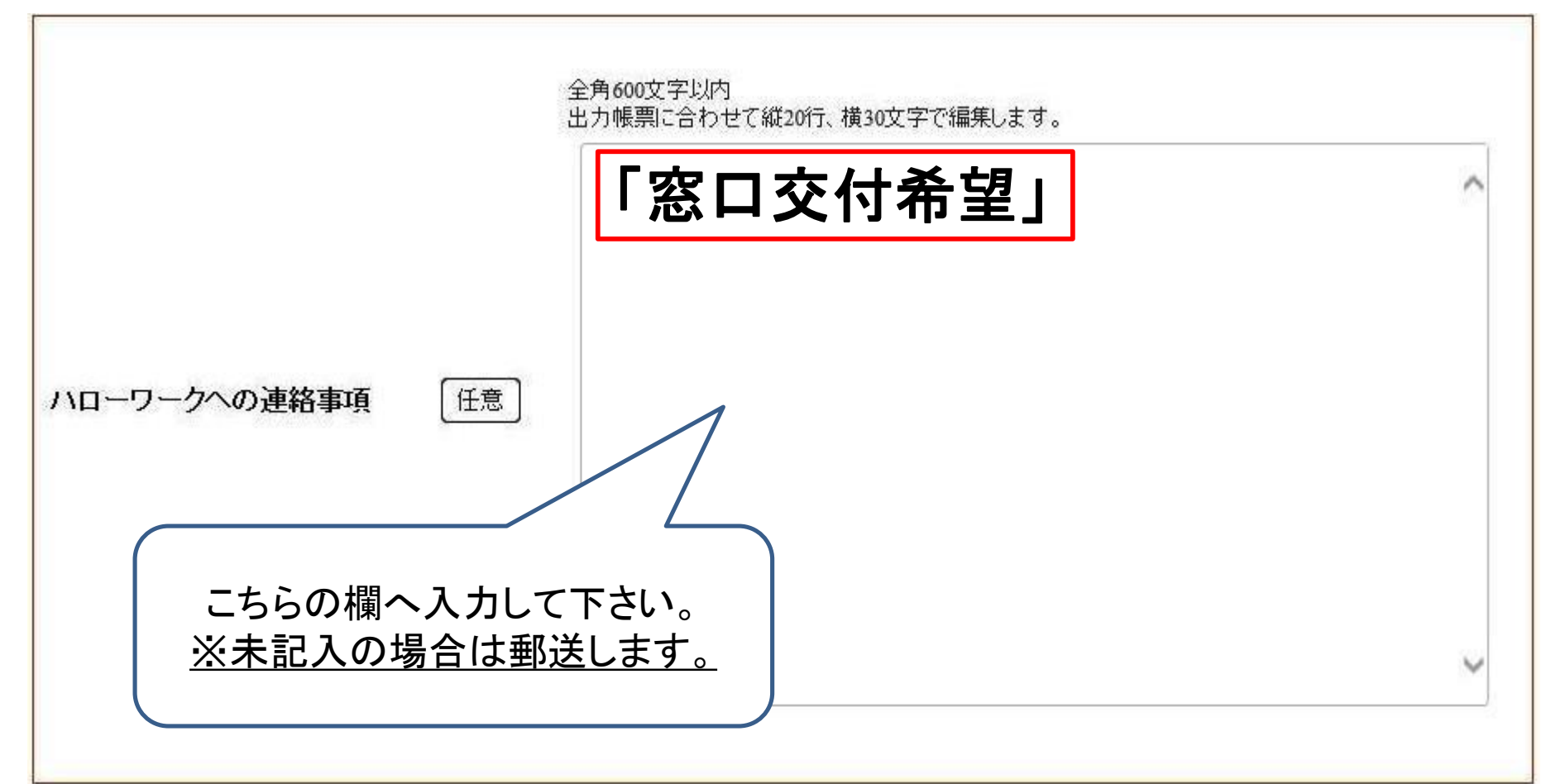

### 9 高卒求人 推薦依頼校一覧の記入について (推薦依頼校を指定する場合)

- 求人連絡・推薦数欄の「県」「安定所」「学校」「推薦人数」及び「推薦依頼総数」 欄を記入してください。
- 窓口で申し込む場合は、推薦依頼校一覧を持参してください。求人票が複数あ る場合は求人票ごとに作成していただくので、様式をコピーしてください。求人者 マイページで仮登録する場合は、「選考方法登録」の「指定校推薦」欄に学校名 推薦人数、推薦依頼総数を入力してください。
- 推薦人数の合計は、求人数の3倍までとしてください。 (推薦人数は、必要最低限の人数としていただくようお願いします。) 例)2名募集であれば、推薦人数は6名まで 6校で1名ずつ、3校で各2名なども可
- ※「高卒求人 推薦依頼校一覧」を記入の際に、名古屋市、北名古屋市、清須市、 西春日井郡、豊明市、日進市、長久手市、愛知郡の高校に推薦依頼をする場 合、安定所名を「名中学卒」と記入してください。

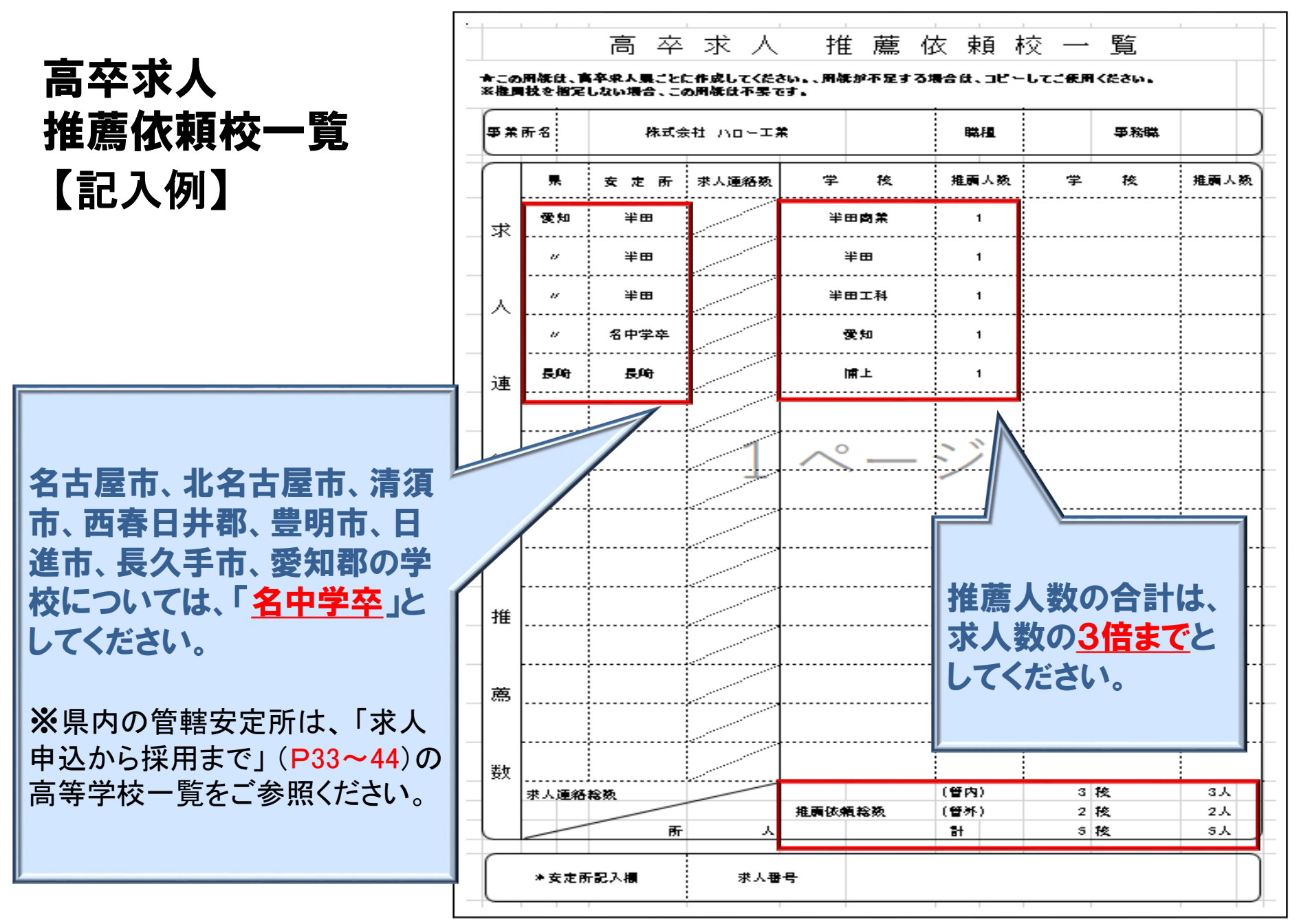

## 10 高卒用求人票の公開方法について

求人票の公開方法は2種類あります。

- (a) 『推薦依頼先高校への提供』
- (b) 『高卒就職情報WEB提供サービス』(インターネットによる全国公開) ※情報の閲覧権限を持つのは、進路指導の先生のみとなります。

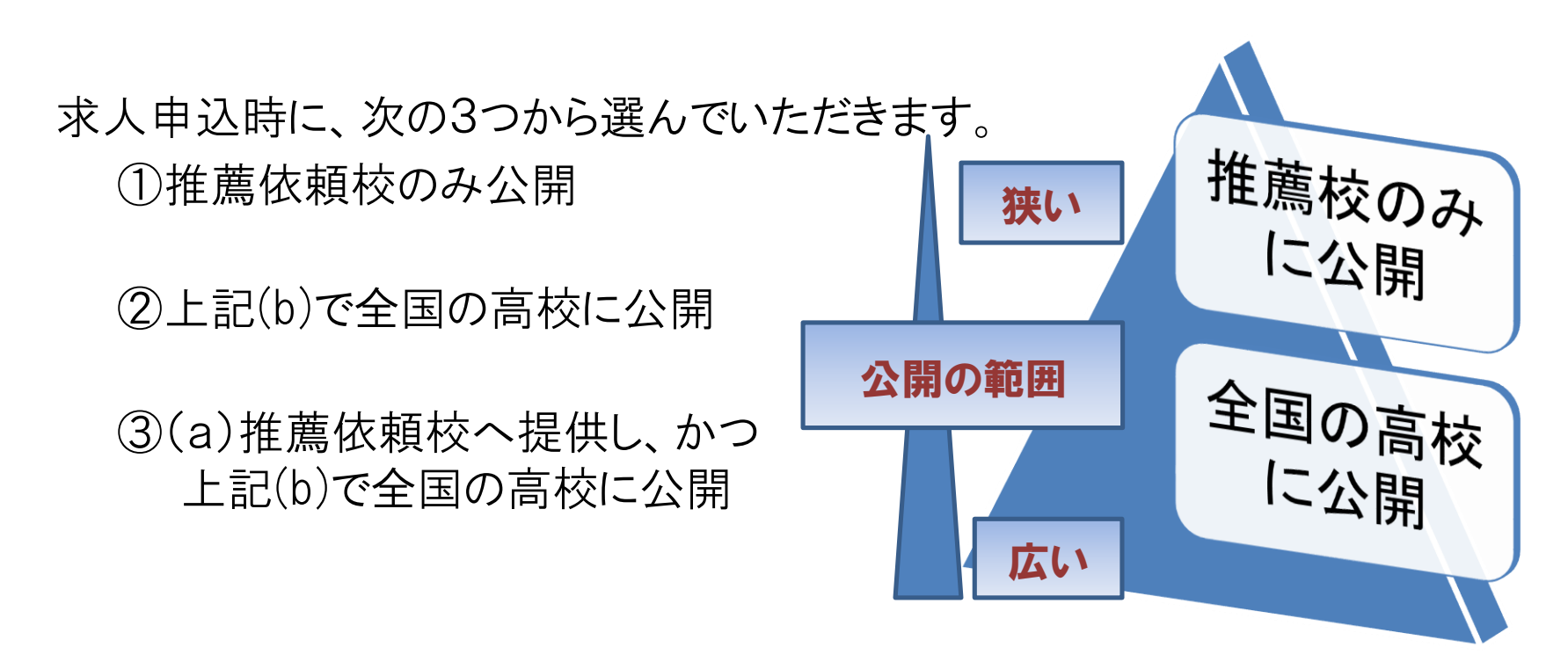

インターネットによる全国の高校への公開について

◆求人票を全国へ公開すると、推薦校以外からも応募があり ます。

高校から、応募の可否について、問い合わせがありますので お答えいただき、応募に至った場合は、推薦依頼校と同様 に選考対象としてください。

◆求人票の公開に関して、後日変更することができます。 「学卒求人内容(訂正・変更)届」を安定所へ提出して ください。

## 11 推薦依頼校、高校管轄安定所 検索資料

 「高卒求人 推薦依頼校一覧」を記入する際には、「高卒就職情報WE B提供サービス」ホームページを参考にしてください。

アドレス <https://koukou.gakusei.hellowork.mhlw.go.jp/index.html>

- 上記HP内に「全国高等学校便覧」がありますので、推薦依頼を行う際の 参考として下さい。
- こちらには、全国の高等学校の卒業者数や就職者数などのデータが掲 載されています。

 現在の掲載データは、前年度のものです。学校の名称等が変更となっ ている場合もありますので、各学校のホームページなどもご確認ください。

## 12 青少年雇用情報について

★事業主による職場情報の提供の義務化 【平成28年3月1日施行】 新規学校卒業者の募集・求人申込みを行う事業主は、積極的 に青少年雇用情報を提供するよう努めるとともに、応募者、応募 の検討を行っている者、求人申込みをした公共職業安定所又は 職業紹介事業者から求めがあった場合は、青少年雇用情報を提供しなけれ ばなりません。

◎情報提供項目 次の(1)~(3)の3類型ごとに1つ以上の情報提供の義務付け (1)募集・採用に関する情報 (2)職業能力の開発及び向上に関する取組の実施状況 (3)職場への定着の促進に関する取組の実施状況

・募集・採用に関する情報の年度は令和4、令和3、令和2年度とすること

• 求人票(高卒) の見本 〔「求人申込から採用まで」 (P23~P24)〕 ※安定所で確認・受理後、求人票に安定所受付印を押印し交付いたしますので、 こちらを原本として保管し、コピーを推薦依頼校に提出してください。

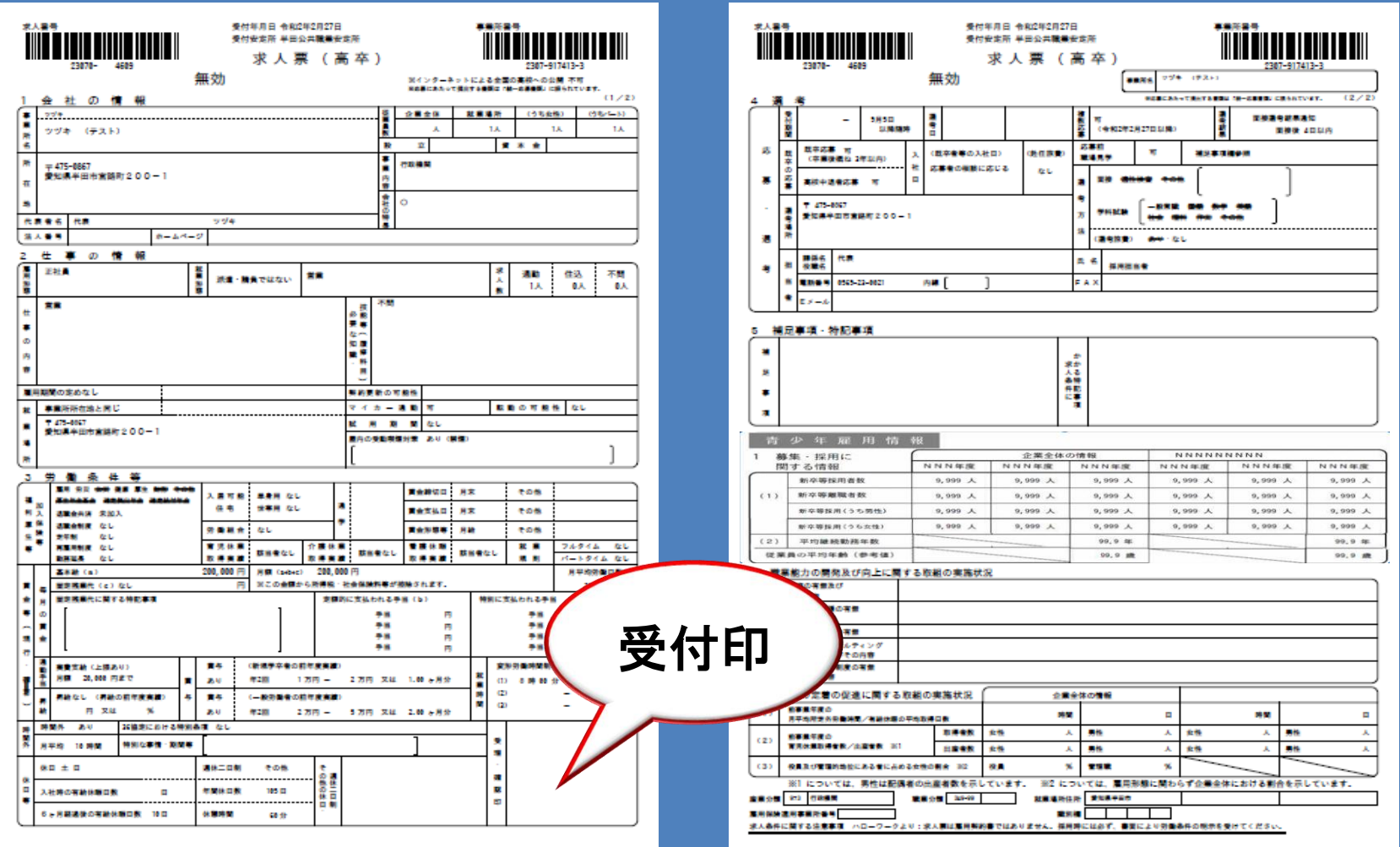

### 13 推薦依頼校への求人票提出方法について

**◆求人票を推薦依頼校数分コピーし、求人票の補足事項欄へ** 提出する学校の「学校名、推薦人数」を記入し、提出してください。

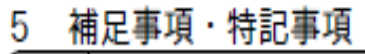

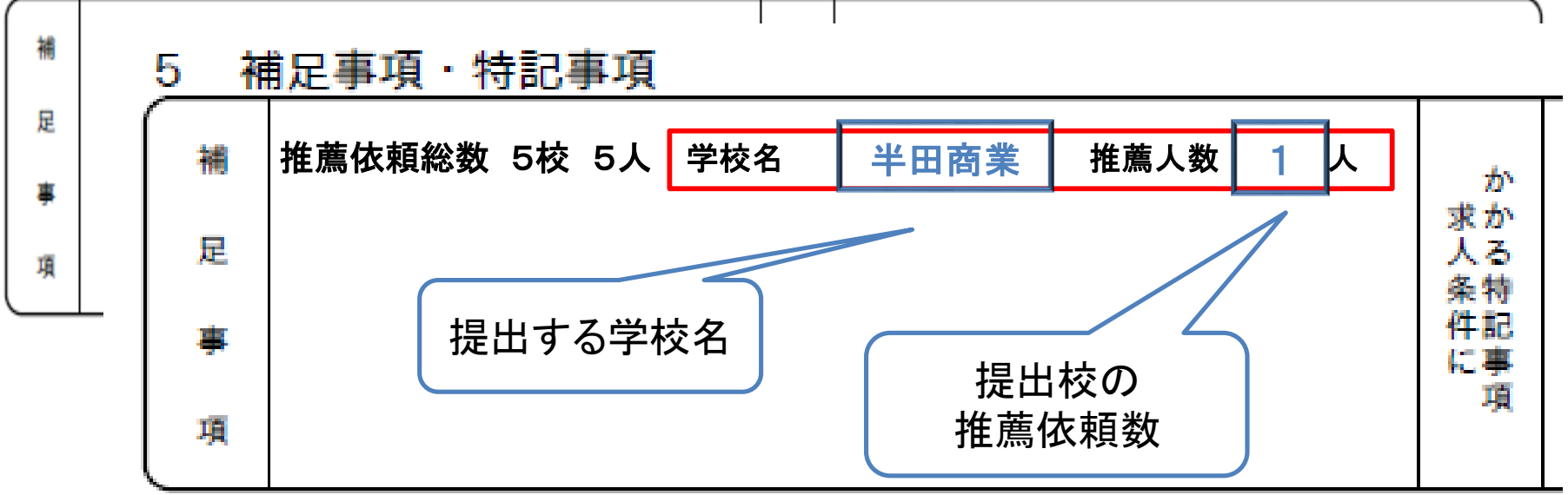

「求人申込から採用まで」 (P28)

### 14 「応募前職場見学」について

■ 生徒の応募前職場見学にご協力ください! 生徒が応募先企業を選択する際の助けとなり、事前の理解不足による 就職後の早期離職を防止することを目的としています。 実施時期は学校の夏休み期間に行うよう配慮してください。

 応募前職場見学は応募・採用選考の場ではありません。 生徒本人の状況を聴取するなど、採用選考類似行為や事前選考に なるような行為は、行わないようにしてください。

|職場見学が受入可能な場合は、「応募前職場見学欄」を「可」としてく ださい。

▶ 可の場合、「随時」又は「補足事項欄参照」にチェックしてください。

 「補足事項欄参照」の場合は、「補足事項」欄に具体的な日付を入力 するか、「応募前職場見学は別紙のとおり」と入力し、別紙「応募前職 場見学実施予定表」をご記入ください。受入日の指定が可能です。

#### 「求人申込から採用まで」 (P29)

#### 「応募前職場見学実施予定表」

#### 7~9月の実施予定日については 日付の指定がある場合のみカレン ダーの該当日に〇をつける。

☆できる限り生徒の学業に影響 が少ない「夏休み中」にお願い します。

☆選考開始日9月16日以降は、 できるだけ「随時」受入をお願い します。

#### **様式16**

#### 応募前職場見学実施予定表

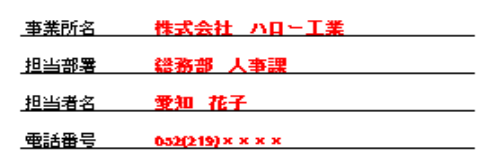

1 7月~9月の実施予定日

○ 7月~9月までの実施予定日全てに(の)のようぼゆをつけてください。

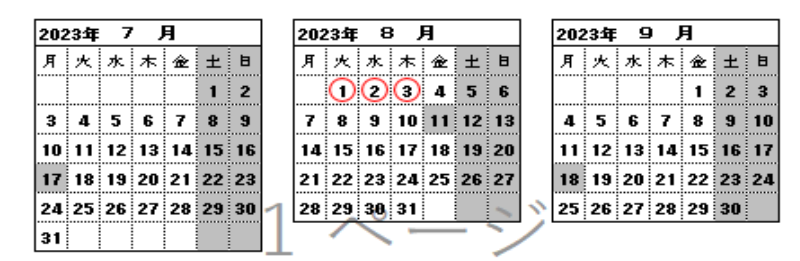

#### 2 10月以降の実施予定日

○ 該当する項目は叩(し)を入れ、特定予定日に実施する場合は特定予定日を記入してください。 ロ 予定なし 口 特定予定日  $\mathcal{L}$ ... 3 その他 ◇ 事業所連絡先 担当者氏名 電話番号 FAX番号 ※安定所記入欄:求人番号

### 応募前職場見学の流れ

学校から応募前職場見学の依頼があります。

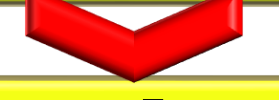

職場見学実施時に生徒から「職場見学のお願い」と 「職場見学確認書」が提出されます。

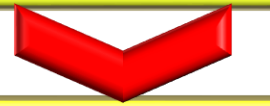

「職場見学確認書」を記入し、学校へご報告ください。

### ★「職場見学のお願い」以外の書類の提出を求めない でください。

#### 「求人申込から採用まで」 (P30)

#### 職場見学のお願い きょうきょう 職場見学確認書

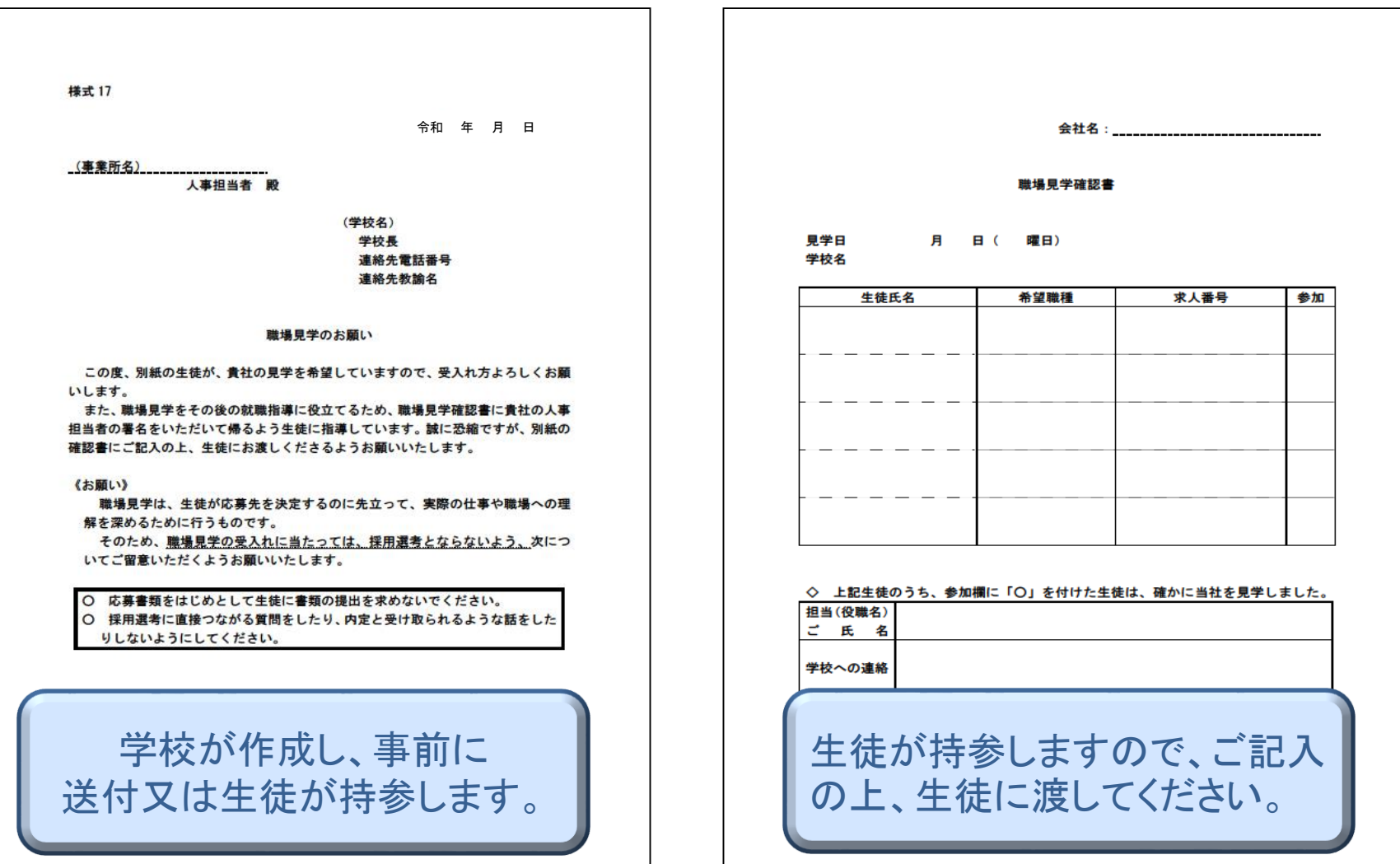

### 15 求人内容を訂正・変更する場合について

 求人交付後の条件変更は原則としてできませんが、やむを得ず求人票の内容の訂 正・変更を行わなければならない場合は、安定所へ連絡したうえで指示を受けるよ うお願いします。

(マイページからの変更・取り消しは出来ません。) ※7/1以降の変更については、書面で理由を求める場合があります。

(大幅な条件変更等)

訂正・変更後の求人内容を推薦依頼校へ速やかに連絡のうえ、求人票を送付してく ださい。

### 16 推薦依頼校を追加する場合について

■ 求人申込後において、推薦依頼校を追加する場合は、「学卒求 人推薦依頼校追加届(高校)」に追加内容を記入し、安定所へ提 出してください。

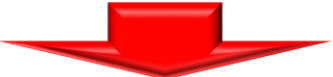

追加した推薦依頼校へ求人票を送付してください。

### 17 ハローワークへの採用(内定)報告について

### ○「新規高等学校卒業予定者採用(内定)状況報告書」

選考開始日以降採用(内定)が決まった場合は、その都度、内 定者数、学校名等及び今後の応募の可否について、報告をお願 いします。

#### ○「新規中学校卒業予定者採用(内定)状況報告書」

選考開始日以降採用(内定)が決まった場合は、 その都度、 内定者数と管内・管外・県外の学校からの内定者数、学校名等 及び求人の継続希望の有無について、報告をお願いします。

※管内とは、愛知県内で「半田市」「常滑市」「東海市」「知多市」 及び「知多郡」の地域(4市5町)のことです。